*Załącznik do uchwały nr 5/2017 Zarządu Stowarzyszenia "Lokalna Grupa Działania – U ŹRÓDEŁ" z dnia 9 marca 2017 roku*

*Załącznik nr 1 do Procedury wyboru i oceny operacji w ramach LSR realizowanych przez podmioty inne niż LGD oraz operacji własnych LGD*

## **Karta 1 – Ocena możliwości dokonania wyboru operacji przez Radę w ramach prowadzonego Konkursu nr 1/2017**

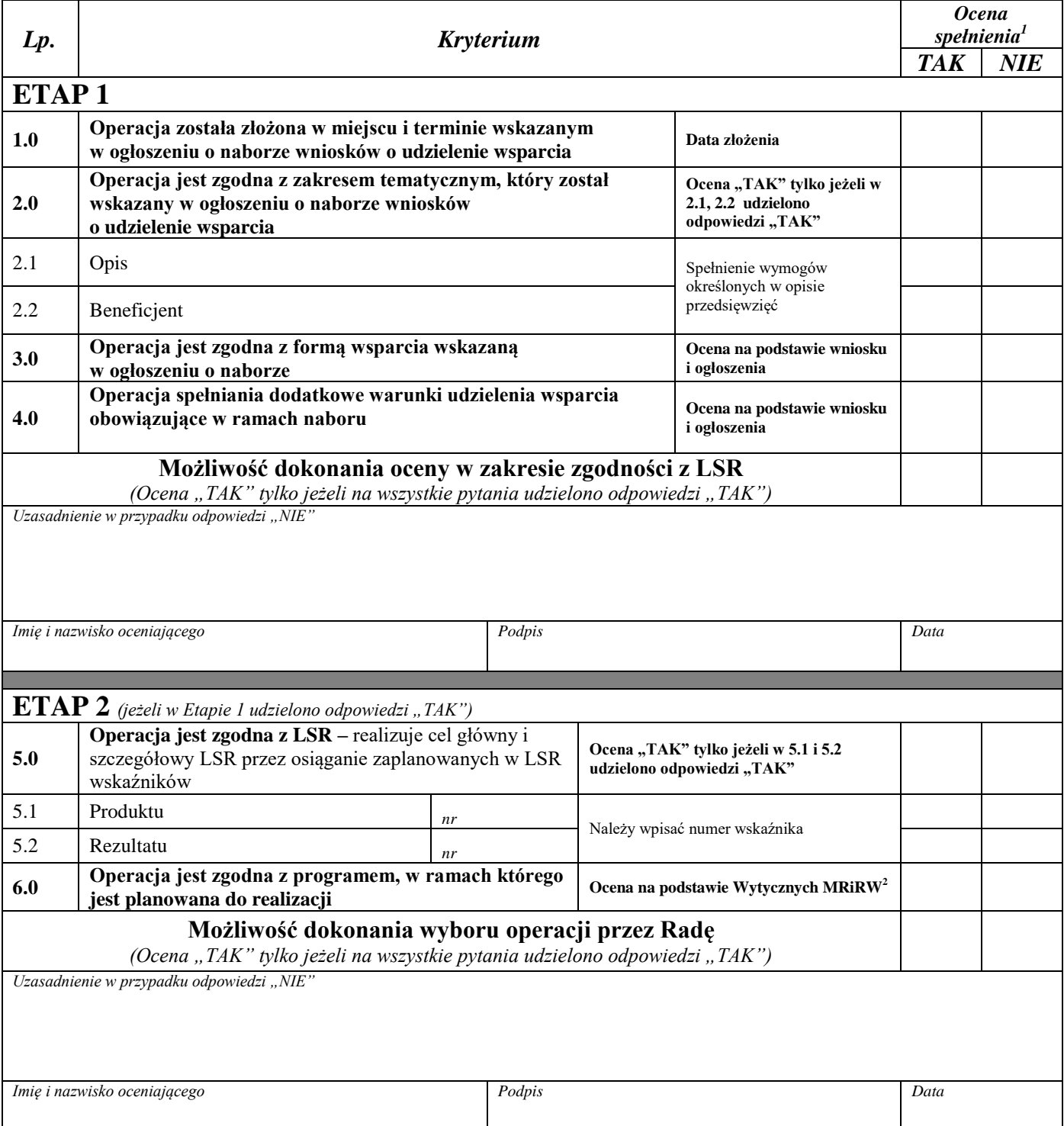

 $\frac{1}{1}$ *Jeżeli operacja spełnia dane kryterium, należy wstawić znak "x", a w przypadku błędnego zaznaczenia należy znak "x", zaznaczyć w kółko, obok złożyć podpis oraz postawić znak "x" we właściwej kratce. W przypadku błędnego zaznaczenia należy na prawym marginesie Karty, przy wierszu z danym kryterium,*  zapisać prawidłową wartość: "TAK" lub "NIE" i złożyć podpis.<br><sup>2</sup>. O

*Ocena na podstawie Załącznika 2 do Wytycznych Ministerstwa Rolnictwa i Rozwoju Wsi 2/1/2016*